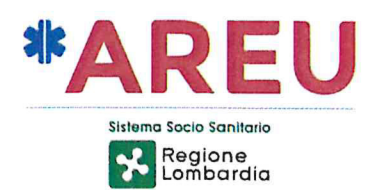

# **ISTRUZIONE OPERATIVA 52 VIDEOCHIAMATA**

## 1. Oggetto

La presente istruzione operativa descrive le modalità di esecuzione delle videochiamate attivate dalla SOREU attraverso la piattaforma dedicata "Visita Virtuale AREU" (WAREU) e lo smartphone in dotazione alle équipe MSB/MSA.

I contenuti della presente istruzione operativa devono essere applicati a partire dal giorno 20 settembre 2021 e non possono essere declinati a livello locale.

### 2. Documenti di riferimento

- D.G.R. n. 3001 del 9 gennaio 2015 Ulteriori determinazioni in ordine alla  $\bullet$ documentazione sanitaria di cui alla D.G.R. n. 1323/2011: approvazione del documento "Immagini, suoni e biosegnali: manuale nel percorso di cura".
- $\bullet$ Regolamento (UE) 679/2016 Regolamento generale sulla protezione dati del 27 aprile 2016.

### 3. Responsabilità

La presente istruzione operativa deve essere applicata dal personale sanitario di SOREU e dalle équipe MSB e MSA.

### 4. Istruzione operativa

### A) Premessa

La videochiamata è attivata dal personale sanitario di SOREU, attraverso la piattaforma WAREU.

La videochiamata deve essere effettuata dalla SOREU esclusivamente in relazione a eventi di propria competenza (sono compresi i MSB condivisi). La piattaforma WAREU presenta l'elenco di tutti i mezzi di soccorso e consente di filtrare per SOREU, per ENTE e per mezzo specifico.

### B) Quando effettuare la videochiamata

La videochiamata deve essere effettuata esclusivamente mentre l'équipe si trova sul luogo dell'evento:

- nell'ambito degli eventi in relazione ai quali il personale sanitario di SOREU o dei MSA in posto ritengano necessario/utile effettuare un approfondimento o un confronto circa le condizioni cliniche del paziente, ai fini della gestione dello stesso (es. valutazione di un'ustione, di una ferita, del trauma della mano, della dispnea; valutazione/confronto di un pregresso ECG);
- al fine di descrivere puntualmente alla SOREU il contesto dell'evento (es. stato dei  $\bullet$ veicoli coinvolti in un incidente stradale, maxiemergenza).

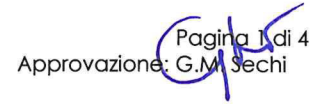

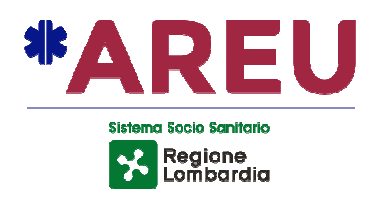

Tale strumento può essere, inoltre, utilizzato dal medico di SOREU al fine di integrare la valutazione circa l'inutilità di eventuali manovre rianimatorie.

Nell'interazione con il paziente, l'équipe MSB/MSA non deve in alcun modo fare riferimento alla videochiamata se non a seguito di specifica indicazione del personale sanitario di SOREU.

#### **C) Modalità di esecuzione della videochiamata**

Il personale sanitario di SOREU:

- a) richiede all'équipe MSB/MSA di attivare la funzione "vivavoce" dello smartphone;
- b) una volta attivata la funzione "vivavoce", richiede alla persona soccorsa l'autorizzazione all'esecuzione della videochiamata ponendo il quesito: "*Acconsente alla videochiamata*?", esplicitando sinteticamente la motivazione per la quale è necessario effettuare la stessa (es. "Ho necessità di valutare come sta respirando") e che la videochiamata sarà registrata e salvata. In caso di paziente incosciente non deve essere richiesta alcuna autorizzazione.

In caso di paziente minore, non in possesso della capacità di agire/intendere e volere (es. interdetto, inabilitato) o privo, anche parzialmente e/o temporaneamente, dell'autonomia nell'espletamento delle funzioni della vita quotidiana, è necessario fare riferimento al soggetto avente diritto;

- c) acquisisce in fonia l'autorizzazione della persona soccorsa o del soggetto avente diritto alla videochiamata (in caso di dissenso all'attivazione della videochiamata, il personale sanitario di SOREU informa telefonicamente il paziente o il soggetto avente diritto dei possibili rischi e dei possibili effetti negativi sulla valutazione dell'assistenza);
- d) in caso di autorizzazione alla videochiamata, procede con l'attivazione.

Per attivare la videochiamata il personale sanitario di SOREU deve premere l'icona raffigurante il telefono, presente nella schermata della piattaforma WAREU.

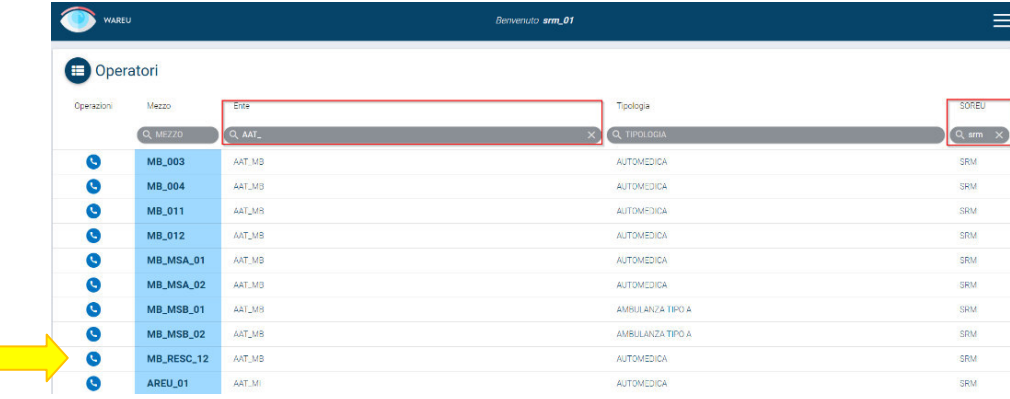

 $\overline{\phantom{a}}$ 

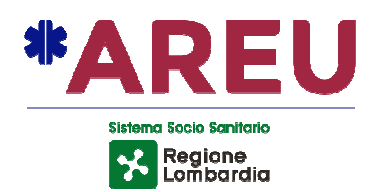

Il video si attiva, mentre è in corso la chiamata telefonica, alla connessione automatica dell'app installata sullo smartphone in dotazione alle équipe di soccorso.

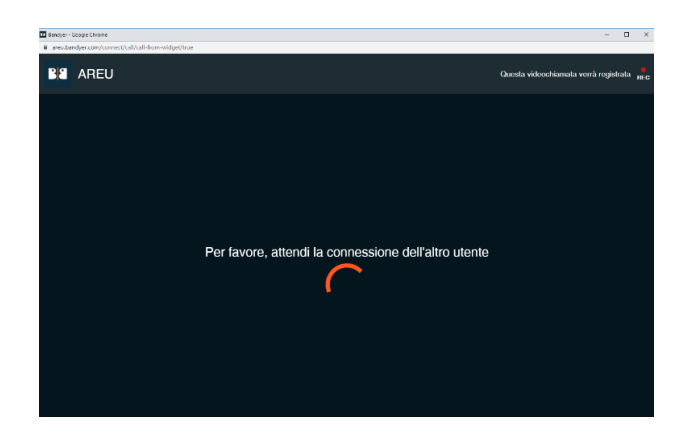

La videochiamata deve essere focalizzata sul paziente e non deve ricomprendere soggetti terzi; deve avere, di norma, durata massima di 60 secondi.

Al termine della videochiamata, il personale sanitario di SOREU:

- a) registra nel folder "Prestazioni" della *scheda paziente* dell'applicativo informatico di SOREU l'esecuzione della videochiamata, inserendo la voce VIDEOCALL;
- b) registra nella *scheda paziente* dell'applicativo informatico di SOREU quanto rilevato durante la videochiamata.

### **D) Note**

- La videochiamata può essere effettuata utilizzando unicamente lo smartphone in dotazione al MSB/MSA; l'indicazione a effettuare la videochiamata e l'attivazione della stessa sono in capo al personale sanitario di SOREU.
- Ogni SOREU dispone di 3 utenze, pertanto possono essere effettuate un massimo di 3 videochiamate contemporanee in ogni SOREU.
- La videochiamata è registrata; la registrazione video costituisce documentazione sanitaria dell'intervento di soccorso. Le videochiamate possono essere utilizzate dal personale sanitario di SOREU esclusivamente per finalità inerenti la gestione degli interventi di soccorso.
- Il file relativo alla videochiamata viene salvato con modalità che permettono di ricondurre lo stesso alla missione di soccorso.
- E' fatto divieto di riprodurre i file delle videochiamate e di diffondere gli stessi con modalità diverse da quelle espressamente previste dalla documentazione prescrittiva aziendale.

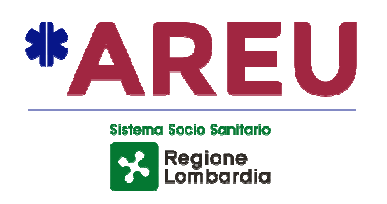

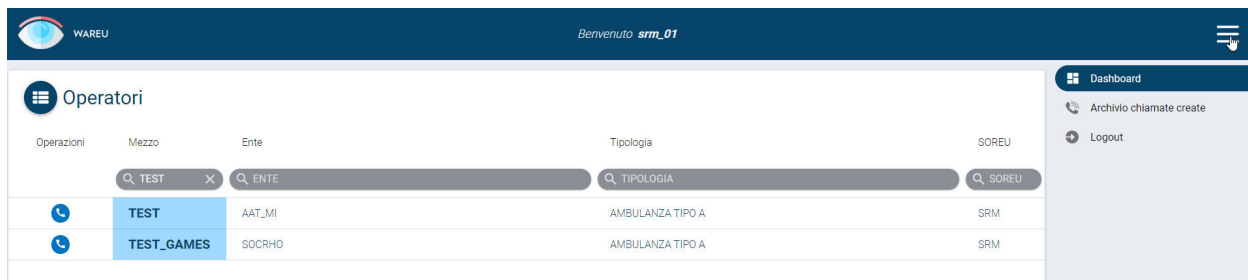

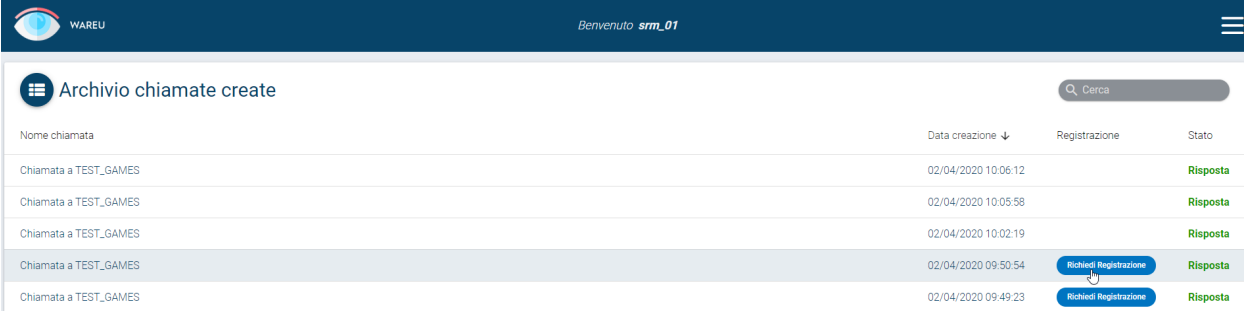